## **Reports**

The **Reports** module allows the user to generate a report from either a listing of template reports or create a custom report using the "detail" option.

A crosswalk of the Reports menu options and their Classic counterparts is available below. **For a printable version of the crosswalk, clic[k](https://wiki.ssdt-ohio.org/download/attachments/32473611/Reports%20%281%29.docx?version=7&modificationDate=1631300081675&api=v2) [here](https://wiki.ssdt-ohio.org/download/attachments/32473611/Reports%20%281%29.docx?version=7&modificationDate=1631300081675&api=v2)**

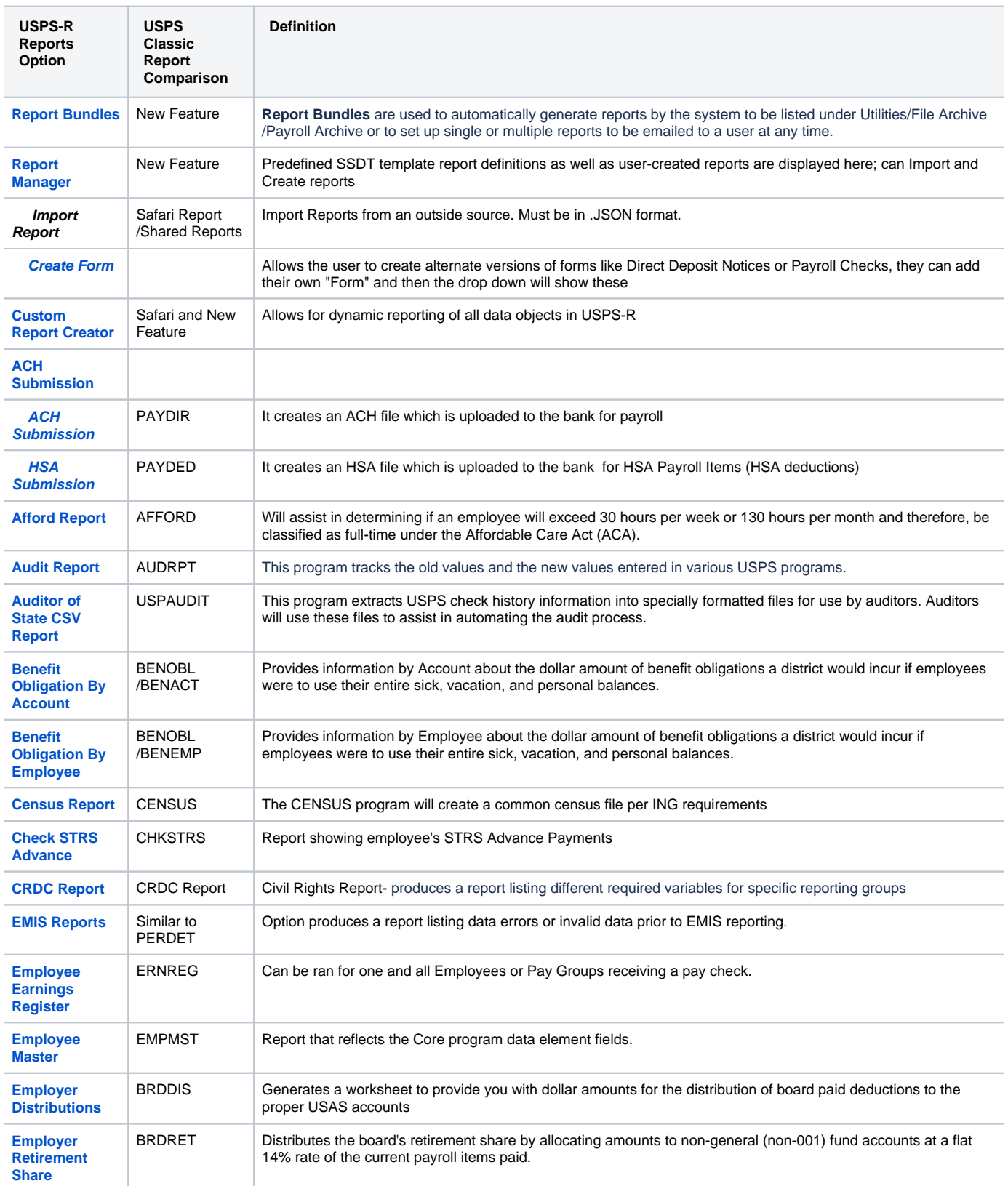

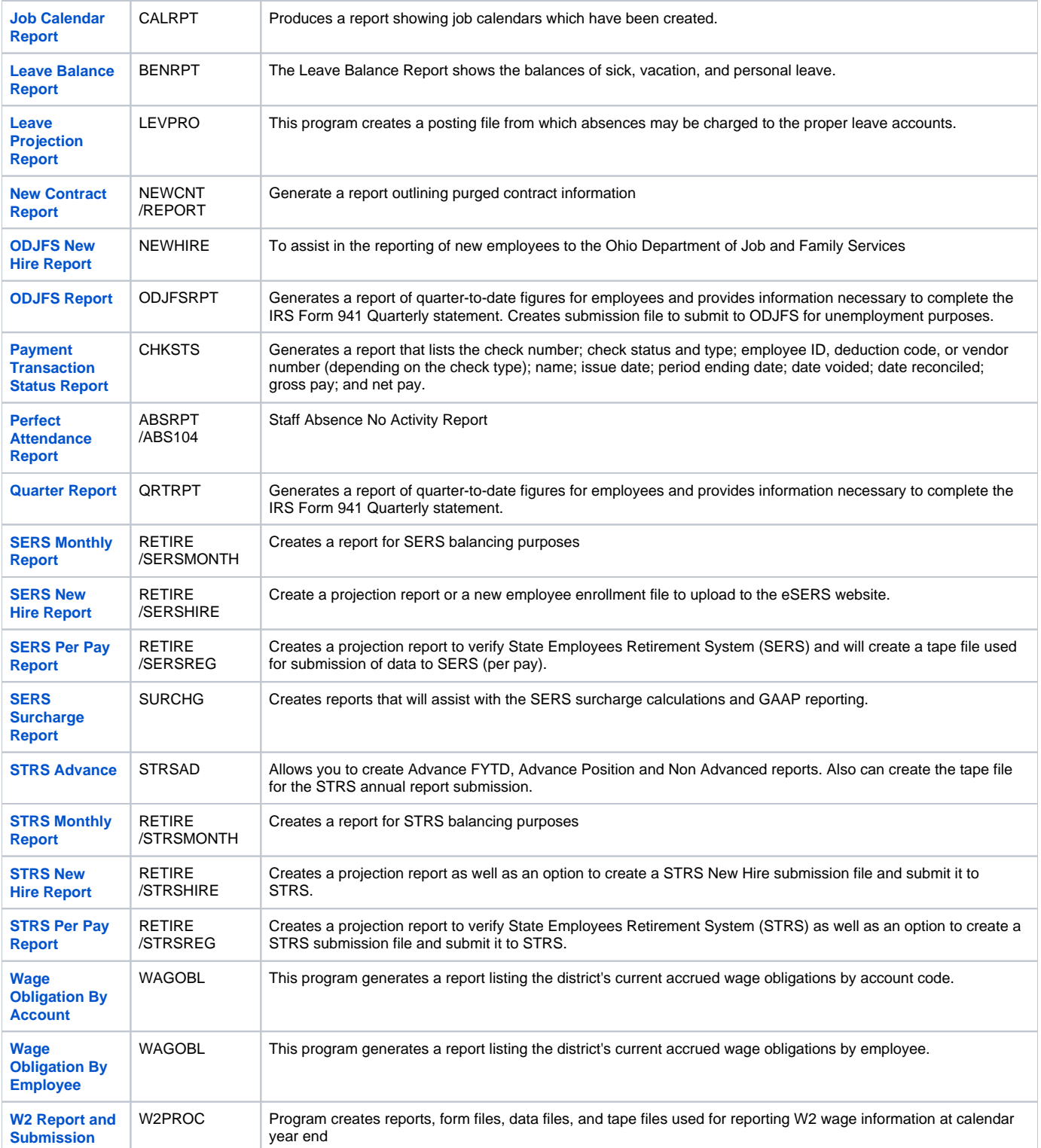